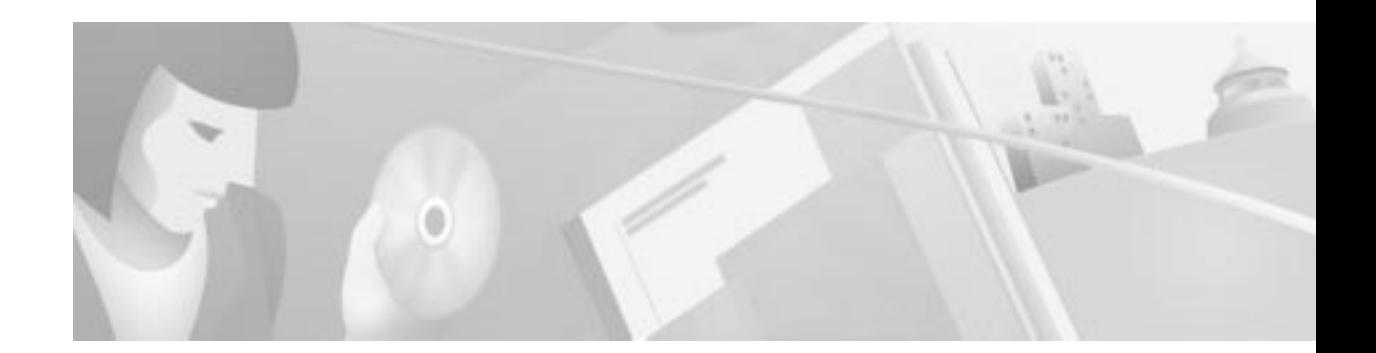

# **Preface**

This guide describes Cisco-supported configurations for IP-based extranet Virtual Private Networks (VPNs) for an IP Security Protocol (IPSec) tunnel between a Cisco Secure VPN Client (VPN Client) and a Cisco IOS router or Cisco Secure PIX Firewall (gateway). The VPN Client acts as an IPSec peer that uses Internet Key Exchange (IKE) protocol and IPSec to negotiate, then establish an encrypted tunnel to another IPSec peer. Each configuration can consist of various Cisco IOS IPSec features including manual configuration, dynamic IP addressing, pre-shared keys, wildcard pre-shared keys, and digital certification.

This preface contains the following sections:

- **•** Scope
- **•** Audience
- **•** New and Changed Information
- **•** Document Organization
- **•** Case Study Presented in This Solutions Guide
- **•** Related Documentation
- **•** Conventions
- **•** Obtaining Documentation
- **•** Obtaining Technical Assistance

# **Scope**

This guide does not cover every available feature for the Cisco Secure VPN Client; it is not intended to be a comprehensive VPN configuration guide. Instead, this guide simply describes the Cisco-supported configurations for VPNs using the Cisco Secure VPN Client.

The business scenarios introduced in this guide include specific tasks and configuration examples. The examples are the recommended methods for configuring the specified tasks. Although they are typically the easiest or the most straightforward method, they are not the only methods of configuring the tasks.

# **Audience**

This solutions guide often refers to device-specific administrators, which can consist of any combination of the following audiences:

- **•** Network administrators who are responsible for defining network security policies and distributing them to the end users within their organization
- System administrators who are responsible for installing and configuring internetworking equipment, are familiar with the fundamentals of router-based internetworking, and who are familiar with Cisco IOS software and Cisco products
- **•** System administrators who are familiar with the fundamentals of router-based internetworking and who are responsible for installing and configuring internetworking equipment, but who might not be familiar with the specifics of Cisco products or the routing protocols supported by Cisco products
- **•** Customers with technical networking background and experience

# **New and Changed Information**

The following is new or changed information since the last release of the *Cisco Secure VPN Client* solutions guide:

- For the latest system requirements, feature and version specifications, sample VPN configurations, technical tips, and product bulletins for IPSec and the Cisco Secure VPN Client, this information will be maintained ongoing at the following URLs:
	- **–** Sample configurations are available for non-registered users on CCO:

http://www.cisco.com/warp/public/700/tech\_configs.html#SECURITY

#### or **Service & Support>Technical Assistance Center**>**Documents**>**Sample Configurations>Security**

**–** Sample configurations and technical tips are available for registered users on CCO:

http://www.cisco.com/pcgi-bin/Support/PSP/psp\_view.pl?p=Internetworking:IPSec&s= Implementation\_and\_Configuration#Samples\_%26\_Tips

or **Service & Support>Technical Assistance Center**>**Technologies**>**IP Security (IPSec)**

**–** Product literature is available for both non-registered and registered users on CCO:

http://www.cisco.com/warp/public/cc/cisco/mkt/security/vpncli/prodlit/

or **Products & Technologies**>**Cisco Secure**>**Security Products and Technologies**>**Cisco Secure VPN Client**>**Product Literature**

- **•** A chapter titled "Case Study for Layer 3 Authentication and Encryption" has been added. This chapter provides a case study overview, a description of encryption and authentication features, site profile characteristics, and basic configuration tasks of IPSec tunneling between a VPN Client and a gateway.
- All chapters titled "Using..." have been changed to "Configuring..."
- **•** All chapters previously documented as individual business cases are now configuring tasks, which can exist as standalone or combined tasks in the business case, "Case Study for Layer 3 Authentication and Encryption."
- **•** A chapter titled "Configuring Manual Configuration" has been added. This chapter describes how to configure a static IP address on your VPN Client.
- **•** The chapter titled "Configuring Dynamic IP Addressing" has been modified to include illustrations of how this feature works, and protocol negotiation sequence.
- **•** A chapter titled "Configuring a Pre-Shared Key or Wildcard Pre-Shared Key" has been added. This chapter describes how to configure a pre-shared key to authenticate a VPN Client or how to configure a wildcard pre-shared key to authenticate a pool of VPN Clients.
- **•** The chapter on Entrust digital certificates has moved to the appendix titled Appendix A, "Configuring Entrust Digital Certificates."
- **•** An appendix titled Appendix B, "Configuring Microsoft Certificate Services" has been added.
- **•** The chapter on VeriSign digital certificates has moved to the appendix titled Appendix C, "Configuring VeriSign Digital Certificates."

# **Document Organization**

The major elements of this guide are as follows:

| Chapter    | <b>Title</b>                                                          | <b>Description</b>                                                                                                    |
|------------|-----------------------------------------------------------------------|----------------------------------------------------------------------------------------------------|
| Chapter 1  | Access VPNs and IP Security Protocol<br>Tunneling Technology Overview | Provides a physical overview of different<br>types of VPNs, and VPN Client-specific<br>details.                                                             |
| Chapter 2  | Case Study for Layer 3 Authentication and<br>Encryption               | Provides a case study overview, site<br>profile characteristics, and basic<br>configuration tasks of IPSec tunneling<br>between a VPN Client and a gateway. |
| Chapter 3  | Configuring Manual Configuration                                      | Shows how a static IP address is<br>configured on a VPN Client for an IPSec<br>tunnel between the VPN Client and a<br>gateway.                              |
| Chapter 4  | Configuring Dynamic IP Addressing                                     | Shows how a static IP address is<br>configured on a VPN Client for an IPSec<br>tunnel between the VPN Client and a<br>gateway.                              |
| Chapter 5  | Configuring a Pre-Shared Key or Wildcard<br>Pre-Shared Key            | Shows how regular and wildcard<br>pre-shared keys are generated for an<br>IPSec tunnel between the VPN Client and<br>a gateway.                             |
| Chapter 6  | Configuring Digital Certification                                     | Shows how digital certification is set up<br>and maintained for an IPSec tunnel<br>between the VPN Client and a gateway.                                    |
| Appendix A | Configuring Entrust Digital Certificates                              | Shows how to request digital certification<br>from the Entrust CA server and configure<br>the CA server identity on your gateway.                           |

**Table 1 Document Organization**

| Chapter    | Title                                             | <b>Description</b>                                                                                                    |
|------------|---------------------------------------------------|----------------------------------------------------------------------------------------------------|
| Appendix B | <b>Configuring Microsoft Certificate Services</b> | Shows how to request digital certification<br>using Microsoft Certificate Services and<br>configure the CA server identity on your<br>gateway. |
| Appendix C | Configuring VeriSign Digital Certificates         | Shows how to request digital certification<br>from the VeriSign CA server and<br>configure the VeriSign CA identity on<br>your gateway.        |
| None       | Glossary                                          | Provides a list of terms and definitions<br>related to the VPN configurations in this<br>guide.                                                |
| None       | Index                                             | Provides a list of terms found throughout<br>this guide.                                                                                       |

**Table <sup>1</sup> Document Organization (continued)**

## **Case Study Presented in This Solutions Guide**

Most chapters in this solutions guide focus on configuring possible features within one business case, "Case Study for Layer 3 Authentication and Encryption." This business case explains the basic tasks for configuring an extranet VPN using a VPN Client to initiate an IPSec tunnel to the gateway of an enterprise network.

# **Related Documentation**

The following sections describe the documentation available for the Cisco Secure VPN Client. Documentation is available as printed manuals and/or electronic documents.

Use this solutions guide with these documents:

- **•** Product-Specific Documents
- **•** Platform-Specific Documents
- **•** Technology-Specific Documents
- **•** Feature Modules
- **•** Cisco IOS Software Documentation Set

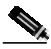

**Note** This document is not a comprehensive guide to all VPNs. The following aspects of VPN configuration are not covered in this guide: NAS-initiated VPNs (Internet service provider VPN solutions), Cisco IOS software configuration, Cisco IOS router or access server installation and configuration.

### **Product-Specific Documents**

Product-specific documents in this section include software that is a part of the Cisco Secure product family. These products include, but are not limited to, the following:

- **•** Cisco Secure Policy Manager Documentation
- **•** Cisco Secure VPN Client Documentation

#### **Cisco Secure Policy Manager Documentation**

These software documents are available for the Cisco Secure Policy Manager on CCO and the Documentation CD-ROM:

**•** On CCO: http://www.cisco.com/univercd/cc/td/doc/product/ismg/policy/index.htm

or **Service & Support>Technical Documents>Documentation Home Page>Internet Services Management Group>Cisco Secure Policy Manager**

**•** On the Documentation CD-ROM: **Cisco Product Documentation>Internet Services Management Group>Cisco Secure Policy Manager**

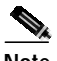

**Note** Cisco Secure Policy Manager Version 2.0 is supported on the Cisco Secure VPN Client Version 1.0, but is not interoperable with Cisco Secure VPN Client Version 1.1. To avoid complications, make sure you have the compatible version of the Cisco Secure Policy Manager installed.

#### **Table 2 Cisco Secure Policy Manager 2.0 Documentation**

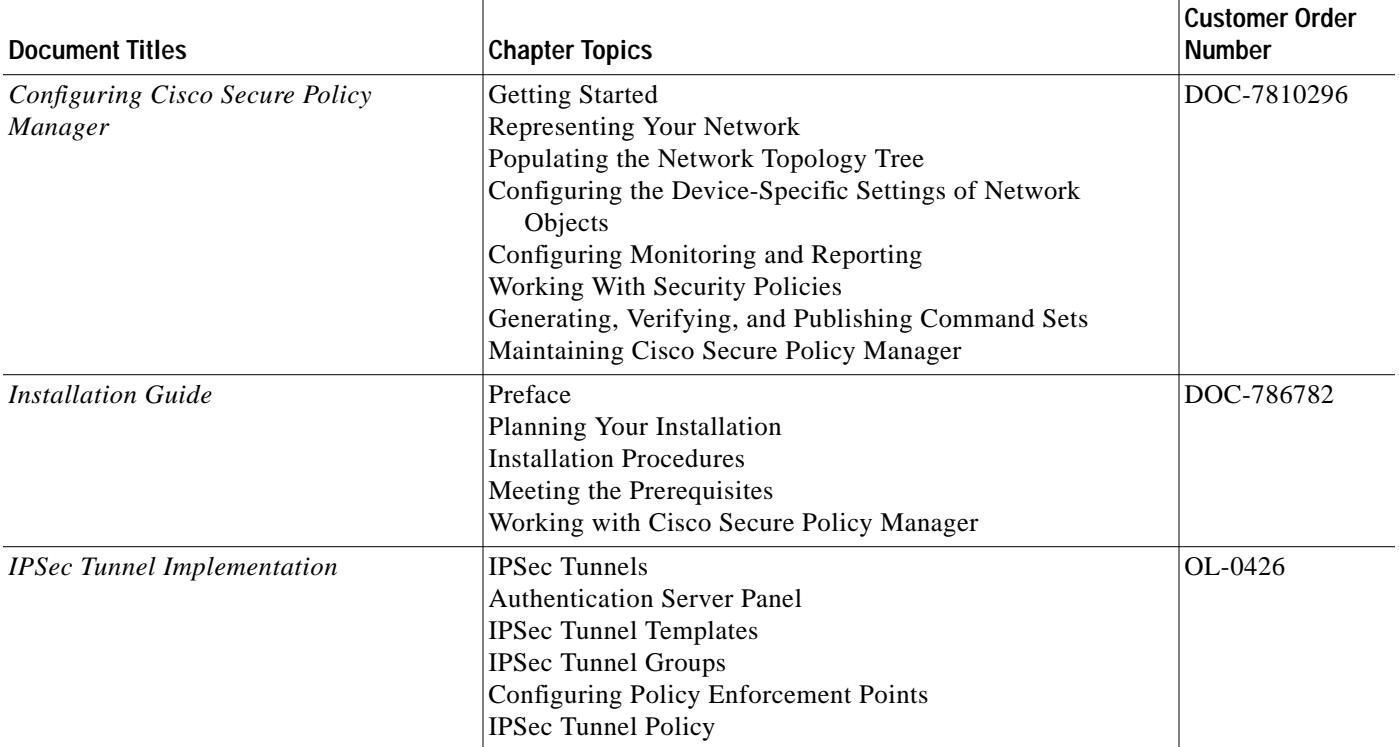

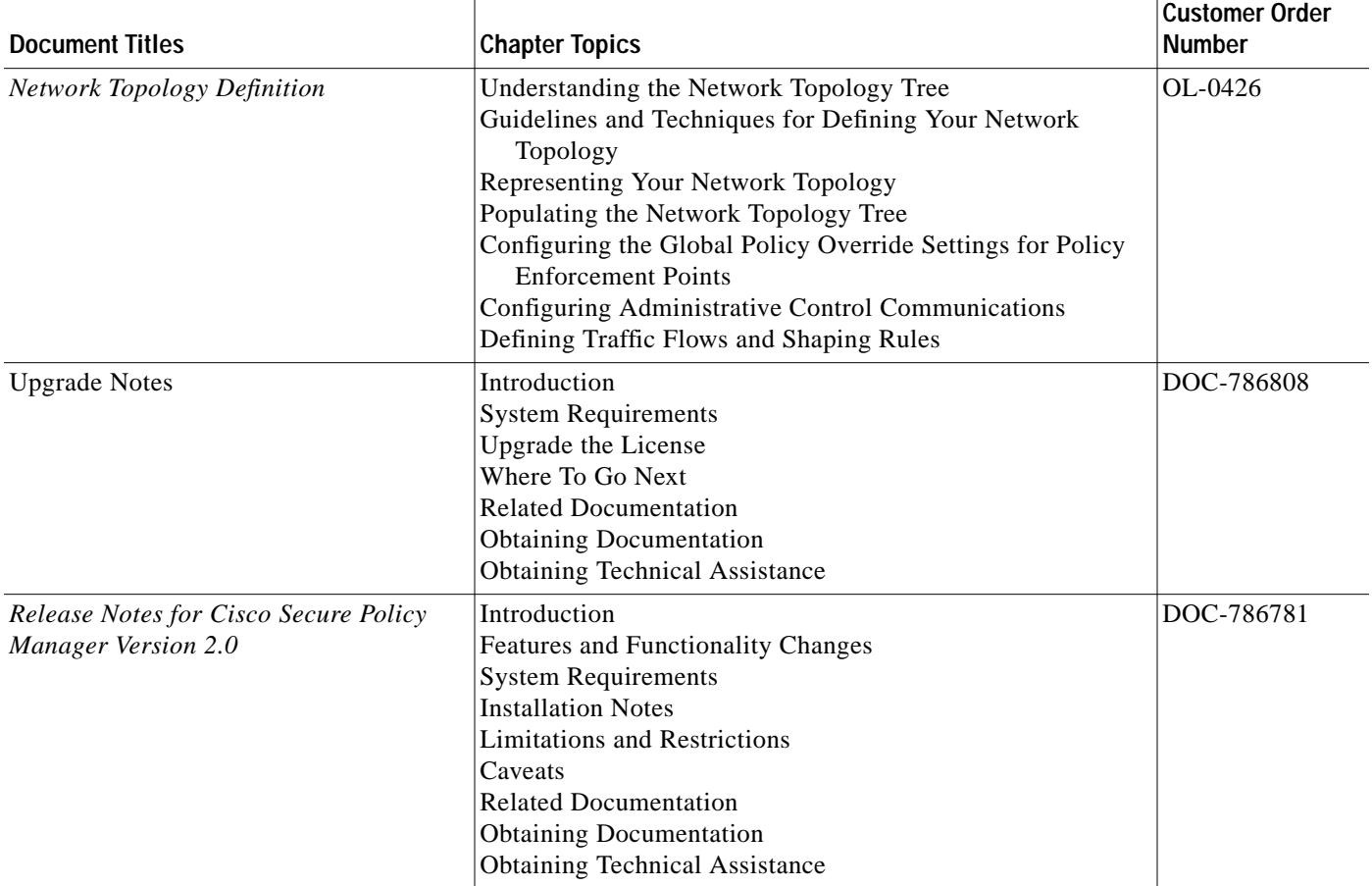

### **Table 2 Cisco Secure Policy Manager 2.0 Documentation (continued)**

#### **Cisco Secure VPN Client Documentation**

These software documents are available for the Cisco Secure VPN Client are on CCO and the Documentation CD-ROM:

**•** On CCO: http://www.cisco.com/univercd/cc/td/doc/product/iaabu/csvpnc/index.htm

or **Service & Support>Technical Documents>Documentation Home Page>Internet Service Unit Documentation>Cisco Secure VPN Client**

**•** On the Documentation CD-ROM: **Cisco Product Documentation>Internet Service Unit Documentation>Cisco Secure VPN Client**

**Table 3 Cisco Secure VPN Client Documentation**

| <b>Document Titles</b> |                                                                                                    | <b>Chapter Topics</b>                                                                                                    | <b>Customer Order</b><br><b>Number</b>                            |  |
|------------------------|----------------------------------------------------------------------------------------------------|----------------------------------------------------------------------------------------------------|-------------------------------------------------------------------|--|
|                        | Cisco Secure VPN Client Version 1.0<br>Quick Start Guide<br>Cisco Secure VPN Client Version 1.1<br>Quick Start Guide      | Audience<br><b>System Requirements</b><br>Installing Cisco Secure VPN Client<br>Roles in Cisco Secure VPN Client Operation<br><b>Additional Information</b><br>Configuring a Custom Installation<br><b>Obtaining Documentation</b><br><b>Ordering Documentation</b><br><b>Obtaining Technical Assistance</b><br><b>Documentation Feedback</b>                                                                                                    | DOC-786898<br>for Version 1.0<br>DOC-7810787<br>for Version 1.1   |  |
| $\bullet$<br>$\bullet$ | Release Notes for Cisco Secure VPN<br>Client Version 1.0/1.0a<br>Release Notes for Cisco Secure VPN<br>Client Version 1.1 | Introduction<br><b>System Requirements</b><br><b>Network Requirements</b><br><b>Installation Notes</b><br><b>Limitations and Restrictions</b><br><b>Important Notes</b><br>Caveats<br><b>Related Documentation</b><br><b>Cisco Connection Online</b><br>Documentation CD-ROM                                                                                                    | DOC-786929 for<br>Versions 1.0/1.0a<br>OL-0458 for<br>Version 1.1 |  |
|                        | Cisco Secure VPN Client Solutions Guide                                                                                   | Preface<br>Access VPNs and IP Security Protocol Tunneling<br><b>Technology Overview</b><br>Case Study for Layer 3 Authentication and Encryption<br>Configuring Manual Configuration<br>Configuring Dynamic IP Addressing<br>Configuring Pre-shared Key or Wildcard Pre-shared Key<br>Configuring Digital Certification<br>Configuring Entrust Digital Certification<br><b>Configuring Microsoft Certificate Services</b><br>Configuring VeriSign Digital Certification<br>Glossary | OL-0259                                                           |  |

### **Platform-Specific Documents**

Platform-specific documents include documents that are related to specific hardware platforms. A hardware platform is grouped as a set of models, or a series.

This section includes platform-specific documents, as follows:

- **•** Cisco 1720 VPN Router Documentation
- **•** Cisco 7100 VPN Router Documentation
- **•** Cisco Secure PIX Firewall Documentation
- **•** Access Router Documentation
- **•** Access Server Documentation
- **•** Core/High-End Router Documentation

#### **Cisco 1720 VPN Router Documentation**

These hardware and software documents are available for the Cisco 1720 VPN routers on CCO and the Documentation CD-ROM:

**•** On CCO: http://www.cisco.com/univercd/cc/td/doc/product/access/acs\_mod/cis1700/index.htm

#### or **Service & Support>Technical Documents>Documentation Home Page>Access Servers and Access Routers>Modular Access Routers>Cisco 1720 Router**

**•** On the Documentation CD-ROM: **Cisco Product Documentation>Access Servers and Access Routers>Modular Access Routers>Cisco 1720 Router**

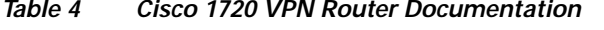

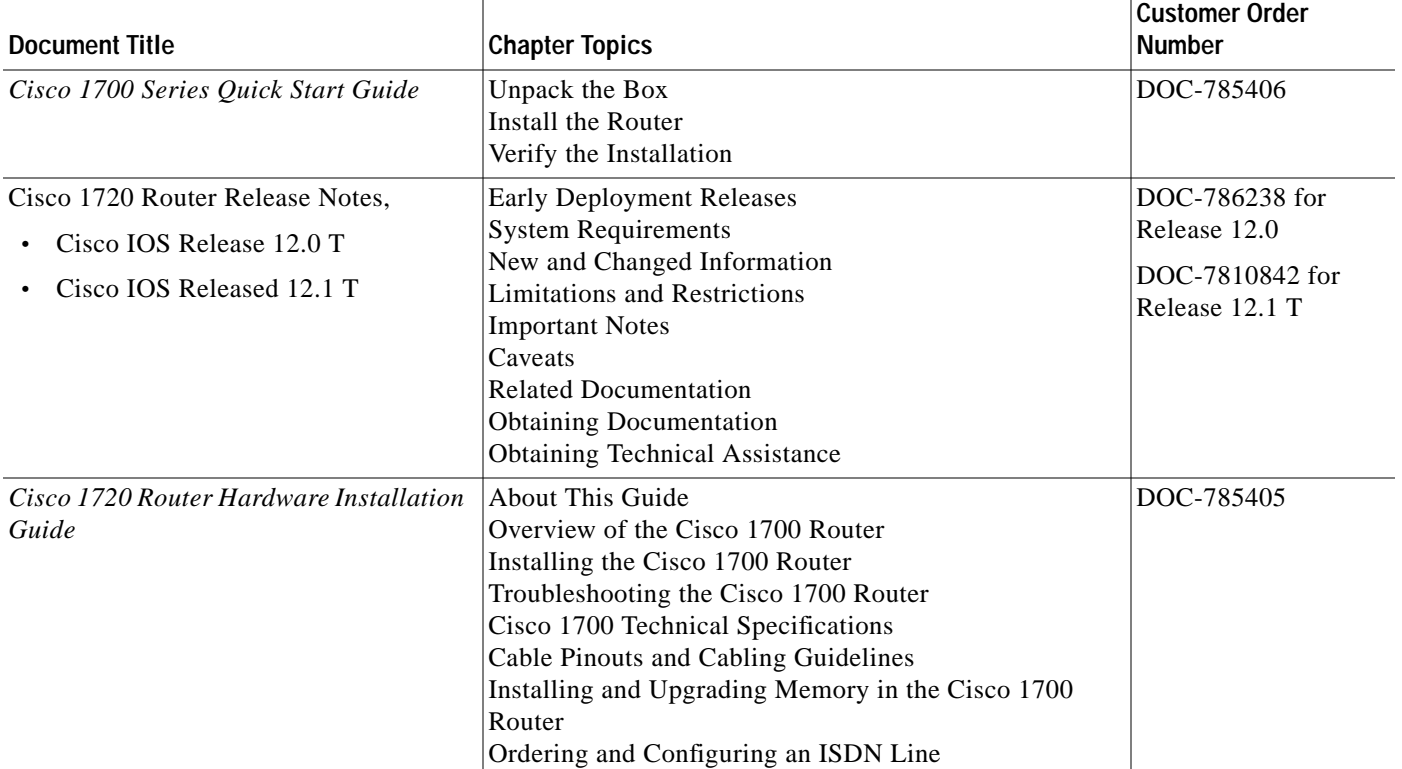

 $\mathcal{L}^{\mathcal{L}}$ 

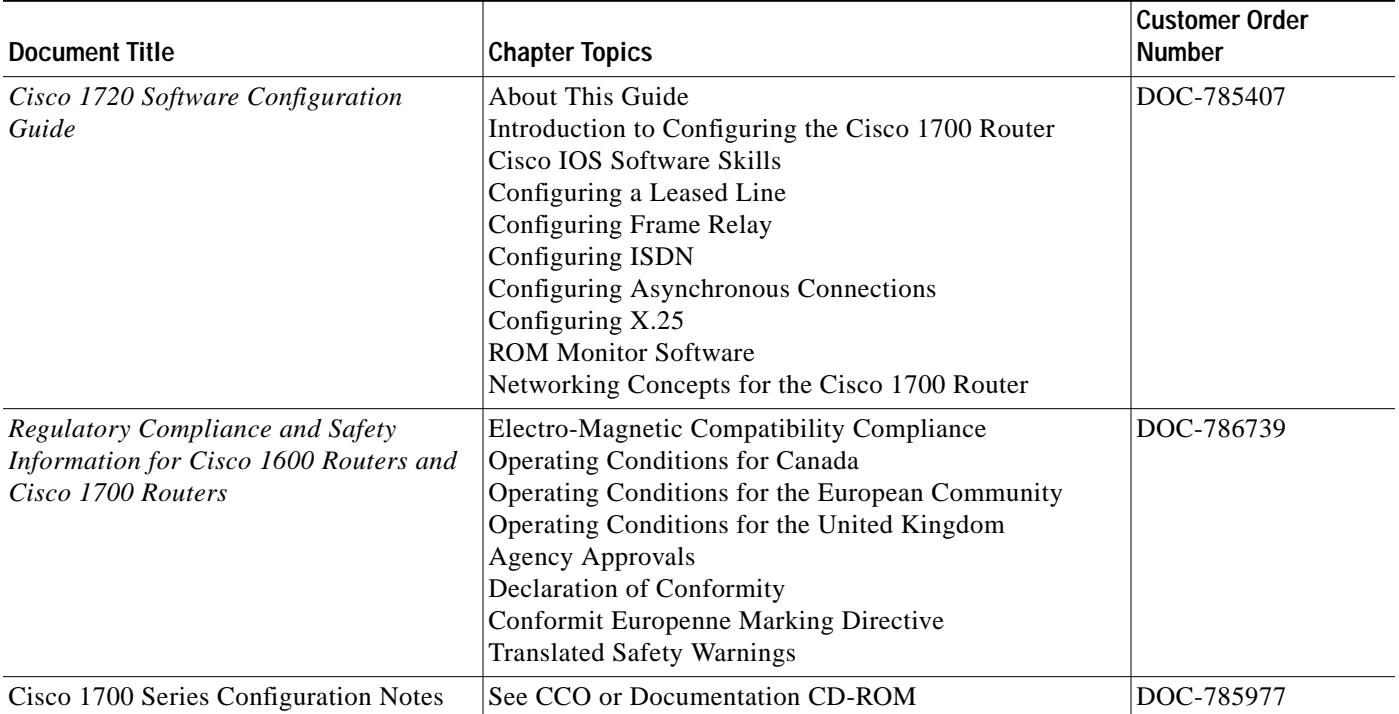

#### **Table 4 Cisco 1720 VPN Router Documentation (continued)**

П

#### **Cisco 7100 VPN Router Documentation**

These hardware and software documents are available for the Cisco 7100 series routers on CCO and the Documentation CD-ROM:

**•** On CCO: http://www.cisco.com/univercd/cc/td/doc/product/core/7100/index.htm

#### or **Service & Support>Technical Documents>Documentation Home Page>Core/High-End Routers>Cisco 7100**

**•** On the Documentation CD-ROM: **Cisco Product Documentation>Core/High-End Routers>Cisco 7100**

**Table 5 Cisco 7100 VPN Router Documentation**

| <b>Document Title</b>                                                                                     | <b>Chapter Topics</b>                                                                                                    | <b>Customer Order</b><br><b>Number</b>                                |
|----------------------------------------------------------------------------------------------------|----------------------------------------------------------------------------------------------------|-----------------------------------------------------------------------|
| Cisco 7100 Series Quick Start Guide                                                                       | Prepare for Installation<br>Rack-Mount the Router<br>Connect the Router to the Network<br><b>Connect the Power</b><br>Start the System                                                                                                    | DOC-786343                                                            |
| Cisco 7000 Family Routers Release<br><b>Notes</b><br>Cisco IOS Release 12.0 T<br>Cisco IOS Release 12.1 T | <b>System Requirements</b><br>New and Changed Information<br><b>Important Notes</b><br>Caveats<br><b>Related Documentation</b><br>Service and Support<br><b>Cisco Connection Online</b><br>Documentation CD-ROM                                                                                                    | DOC-786055 for<br>Release 12.0 T<br>DOC-7810811 for<br>Release 12.1 T |
| Cisco 7100 Series Installation and<br><b>Configuration Guide</b>                                          | Preface<br>Cisco 7100 Series Product Overview<br>Preparing for Installation<br><b>Installing Cisco 7100 Series Routers</b><br>Performing a Basic Startup Configuration<br>Troubleshooting the Installation<br>Modular Port Adapter Configuration Guidelines<br><b>System Specifications</b><br><b>Cable Specifications</b> | DOC-786341                                                            |
| Cisco 7100 Series VPN Configuration<br>Guide                                                              | Preface<br><b>Using Cisco IOS Software</b><br>Before You Begin<br>Intranet and Extranet VPN Business Scenarios<br>Remote Access VPN Business Scenario                                                                                                    | DOC-786342                                                            |

a se

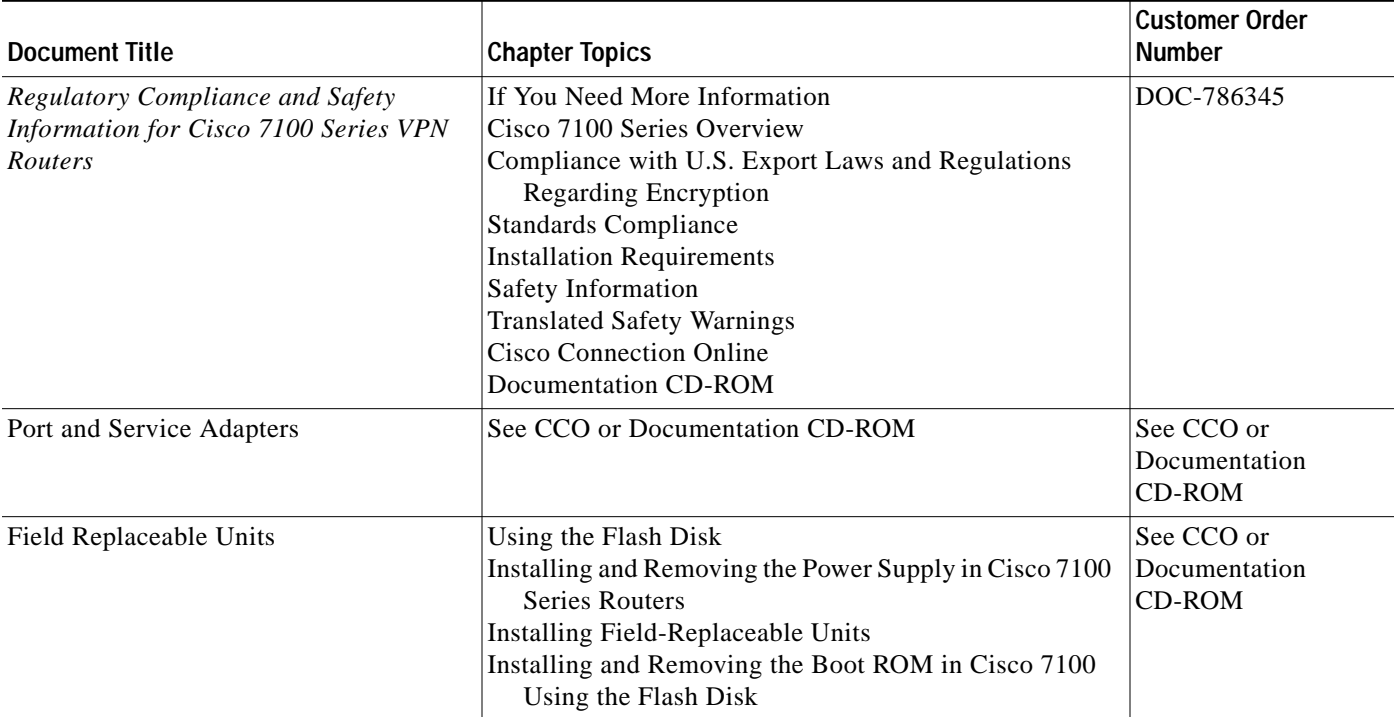

#### **Table 5 Cisco 7100 VPN Router Documentation (continued)**

 $\mathbf{r}$ 

#### **Cisco Secure PIX Firewall Documentation**

These hardware and software documents are available for the Cisco Secure PIX Firewall on CCO and the Documentation CD-ROM:

**•** On CCO: http://www.cisco.com/univercd/cc/td/doc/product/iaabu/pix/index.htm

or **Technical Documents>Documentation Home Page>Internet Service Unit>Cisco Secure PIX Firewall**

**•** On the Documentation CD-ROM: **Cisco Product Documentation>Internet Service Unit>Cisco Secure PIX Firewall**

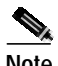

**Note** Cisco Secure PIX Firewall Version 5.0 is supported on the Cisco Secure VPN Client Version 1.0. Cisco Secure PIX Firewall Versions 5.1 and later are supported on the Cisco Secure VPN Client Version 1.1. To avoid complications, make sure you have the compatible version of the Cisco Secure PIX Firewall installed.

#### **Table 6 Cisco Secure PIX Firewall Documentation**

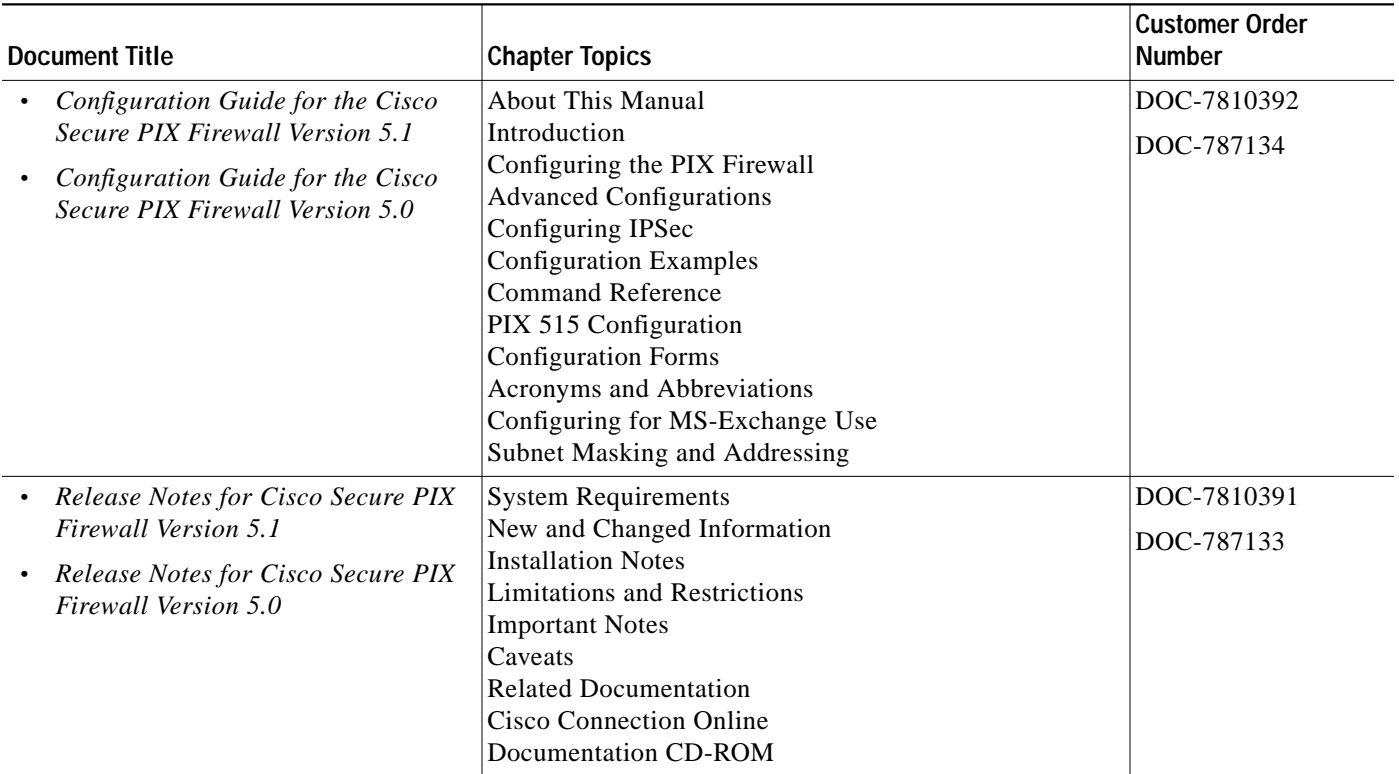

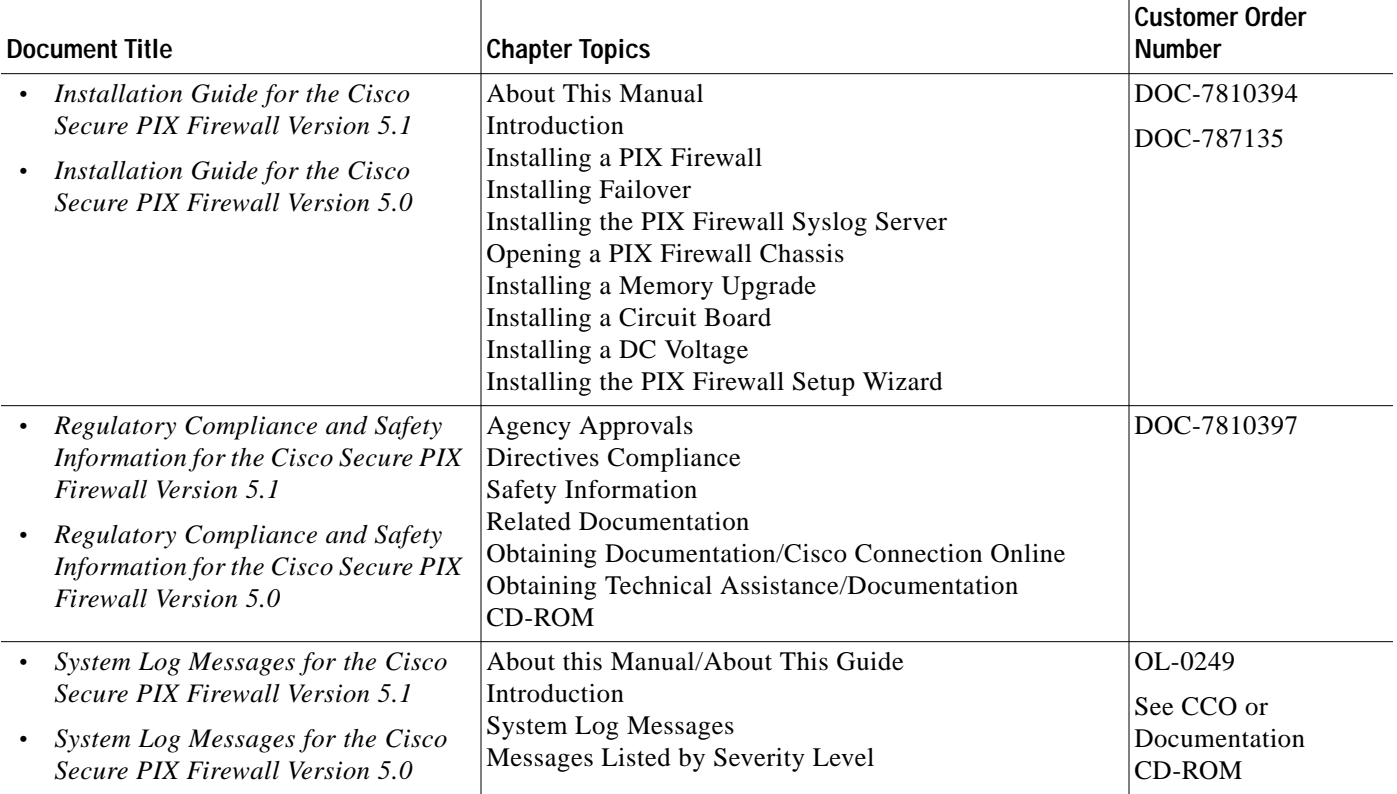

#### **Table 6 Cisco Secure PIX Firewall Documentation (continued)**

#### **Access Router Documentation**

These hardware and software documents are available for modular access routers on CCO and the Documentation CD-ROM:

- **•** On CCO: **Service & Support>Technical Documents>Documentation Home Page>Access Servers and Access Routers>Modular Access Routers**
- **•** On the Documentation CD-ROM: **Cisco Product Documentation>Access Servers and Access Routers>Modular Access Routers**

#### **Access Server Documentation**

These hardware and software documents are available for access servers on CCO and the Documentation CD-ROM:

- **•** On CCO: **Service & Support>Technical Documents>Documentation Home Page>Access Servers and Access Routers>Access Servers**
- **•** On the Documentation CD-ROM: **Cisco Product Documentation>Access Servers and Access Routers>Access Servers**

#### **Core/High-End Router Documentation**

These hardware and software documents are available for core/high-end routers on CCO and the Documentation CD-ROM:

- **•** On CCO: **Service & Support>Technical Documents>Documentation Home Page>Core/High-End Routers**
- **Cisco Secure VPN Client Solutions Guide •** On the Documentation CD-ROM: **Cisco Product Documentation>Core/High-End Routers**

### **Technology-Specific Documents**

Technology-specific documents include internetworking solutions guides, data sheets, white papers, design implementation guides, technical tips, and product bulletins. The technology-specific documents in this section are specific to VPN. For additional technology-specific documents, refer to "Cisco IOS Software Documentation Set."

**•** A list of the available Cisco VPN documentation is available at the following site:

http://www.cisco.com/warp/public/779/largeent/vpne/vpndocs/vpndoc.html

**•** Sample configurations and technical tips are available at the following site:

http://www.cisco.com/pcgi-bin/Support/PSP/psp\_view.pl?p=Internetworking:IPSec&s= Implementation\_and\_Configuration#Samples\_%26\_Tips

- **•** For additional information on configuring the VPN Client, refer to the following documents:
	- **–** "Configuring IPSec" chapter in the *Configuration Guide for the Cisco Secure PIX Firewall Version 5.1*
	- **–** "Configuration Examples" chapter in the *Configuration Guide for the Cisco Secure PIX Firewall Version 5.1*

### **Feature Modules**

Feature modules describe new features and are an update to the Cisco IOS software documentation set. A feature module consists of a brief overview of the feature, benefits, configuration tasks, and a command reference. The feature module information is incorporated in the next printing of the Cisco IOS software documentation set.

**•** On CCO: http://www.cisco.com/univercd/cc/td/doc/product/iaabu/newsecf/index.htm

or **Technical Documents>Documentation Home Page>Internet Service Unit>Cisco Security Features**>**Cisco IOS Release-Specific Security Features** or **Cisco IOS Technology-Specific Security Features**

**•** On the Documentation CD-ROM: **Cisco Product Documentation>Internet Service Unit>Cisco Security Features**>**Cisco IOS Release-Specific Security Features** or **Cisco IOS Technology-Specific Security Features**

### **Cisco IOS Software Documentation Set**

The Cisco IOS software documentation set consists of the Cisco IOS configuration guides, Cisco IOS command references, and several other supporting documents that are shipped with your order in electronic form on the Documentation CD-ROM—unless you specifically ordered the printed versions.

Each module in the Cisco IOS software documentation set consists of two books: a configuration guide and a corresponding command reference. Chapters in a configuration guide describe protocols, configuration tasks, and Cisco IOS software functionality and contain comprehensive configuration examples. Chapters in a command reference provide complete command syntax information. You can use each configuration guide in conjunction with its corresponding command reference.

On CCO and the Documentation CD-ROM, two master hot-linked documents provide information for the Cisco IOS software documentation set.

- **•** Release 12.0 Documentation Set
- **•** Release 12.1 Documentation Set

#### **Release 12.0 Documentation Set**

Documentation modules for Cisco IOS Release 12.0 are located on CCO and the Documentation CD-ROM:

**•** On CCO: http://www.cisco.com/univercd/cc/td/doc/product/software/ios120/12cgcr/index.htm

or **Technical Documents>Documentation Home Page>Cisco IOS Software Configuration>Cisco IOS Release 12.0>Configuration Guides and Command References**

**•** On the Documentation CD-ROM: **Cisco Product Documentation>Cisco IOS Software Configuration>Cisco IOS Release 12.0>Configuration Guides and Command References**

**Table 7 Cisco IOS Release 12.0 Documentation Set**

| <b>Document Title</b>                                        | <b>Chapter Topics</b>                      | <b>Customer Order Number</b> |
|--------------------------------------------------------------|--------------------------------------------|------------------------------|
| <b>Configuration Fundamentals Configuration</b><br>$\bullet$ | <b>Configuration Fundamentals Overview</b> | DOC-785829                   |
| Guide                                                        | Cisco IOS User Interfaces                  | DOC-785830                   |
| <b>Configuration Fundamentals Command</b><br>$\bullet$       | File Management                            |                              |
| Reference                                                    | <b>System Management</b>                   |                              |
| Bridging and IBM Networking Configuration<br>$\bullet$       | <b>Transparent Bridging</b>                | DOC-785850                   |
| Guide                                                        | Source-Route Bridging                      | DOC-785851                   |
| Bridging and IBM Networking Command<br>$\bullet$             | Token Ring Inter-Switch Link               |                              |
| Reference                                                    | Remote Source-Route Bridging               |                              |
|                                                              | $DLSw+$                                    |                              |
|                                                              | <b>STUN and BSTUN</b>                      |                              |
|                                                              | LLC2 and SDLC                              |                              |
|                                                              | <b>IBM Network Media Translation</b>       |                              |
|                                                              | <b>DSPU</b> and <b>SNA</b> Service Point   |                              |
|                                                              | <b>SNA Frame Relay Access Support</b>      |                              |
|                                                              | <b>APPN</b>                                |                              |
|                                                              | <b>Cisco Database Connection</b>           |                              |
|                                                              | NCIA Client/Server Topologies              |                              |
|                                                              | Cisco Mainframe Channel Connection         |                              |
|                                                              | Airline Product Set                        |                              |
|                                                              |                                            |                              |

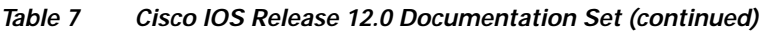

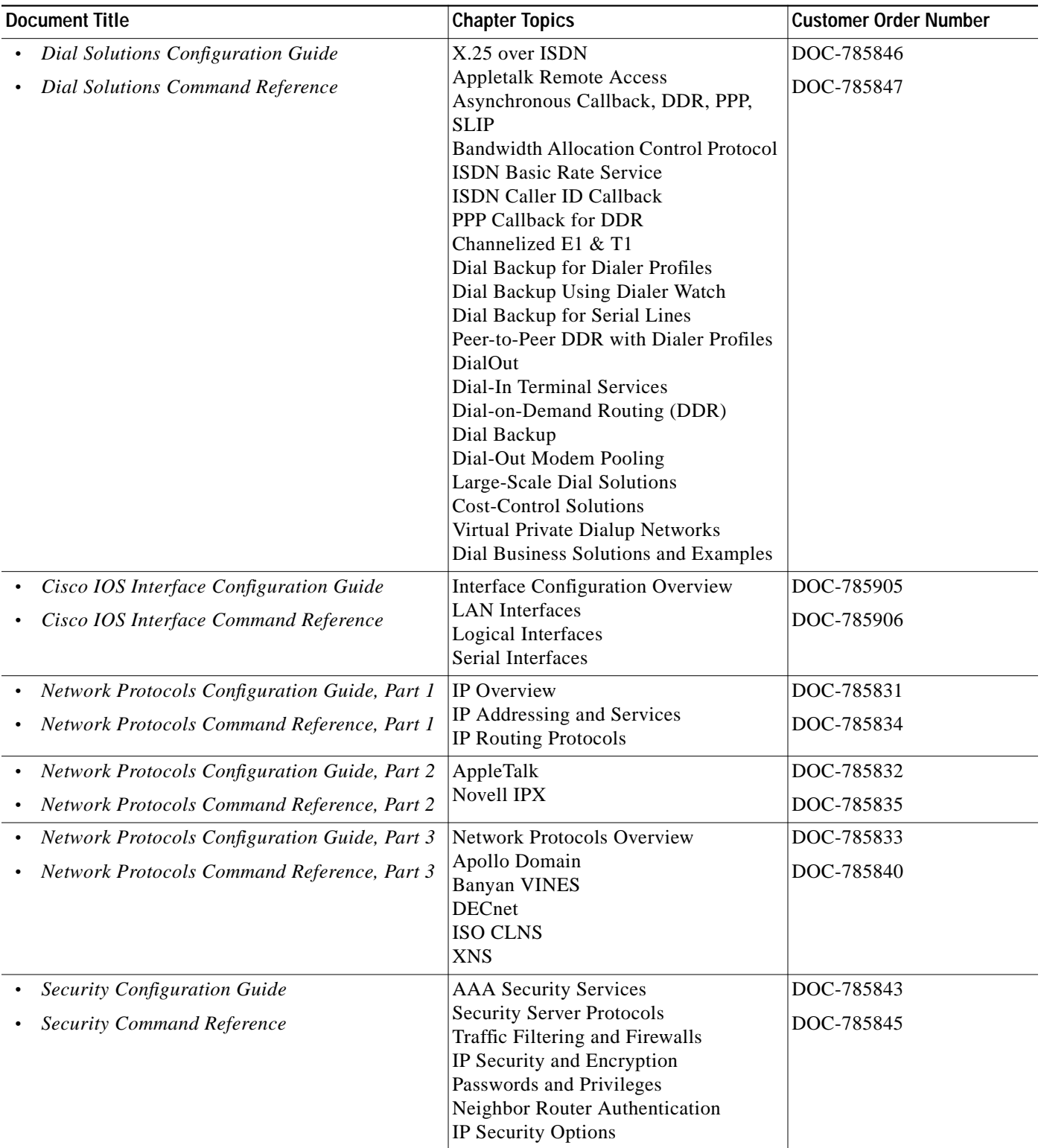

 $\blacksquare$ 

a se

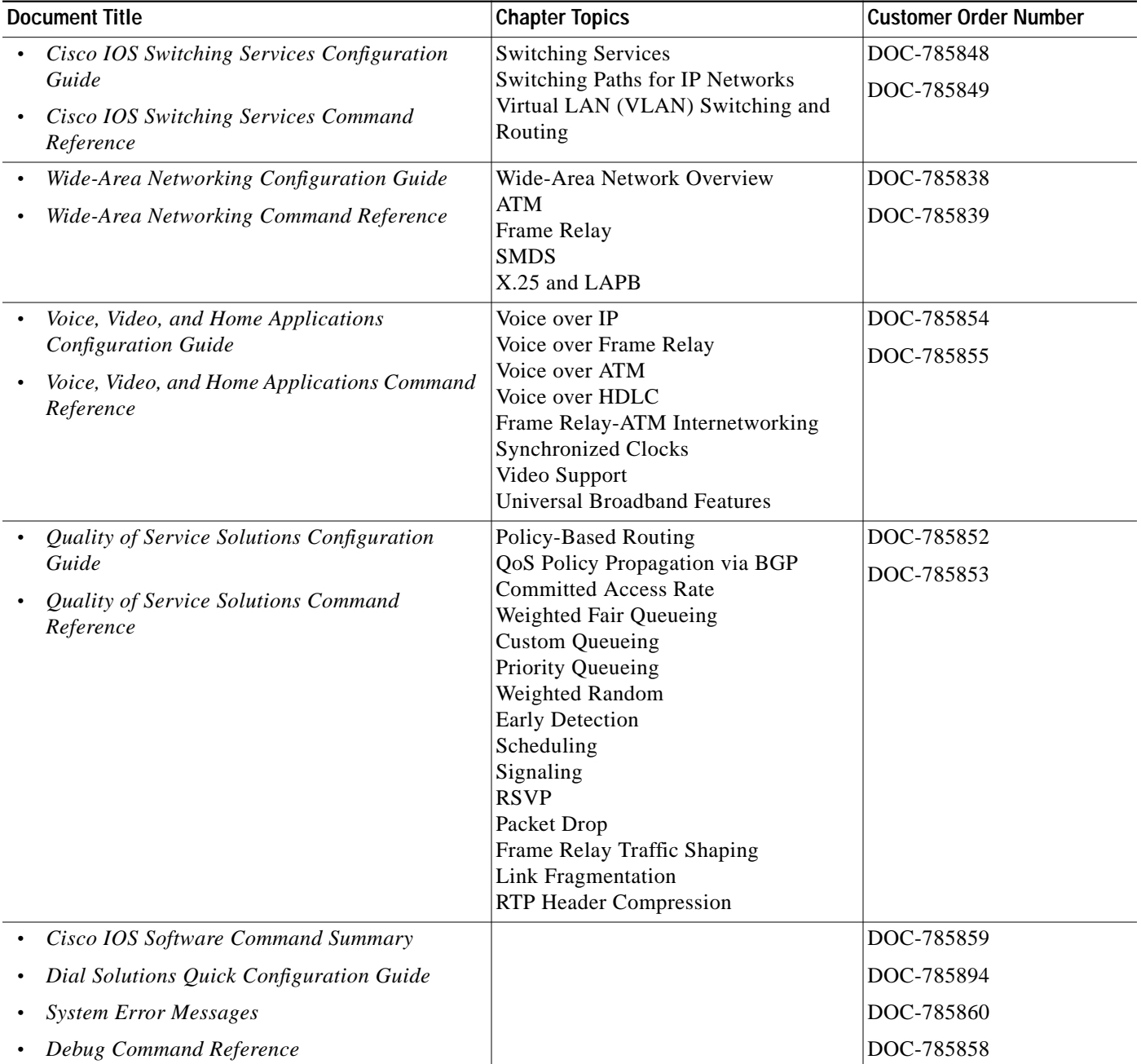

#### **Table 7 Cisco IOS Release 12.0 Documentation Set (continued)**

 $\mathbf{r}$ 

The Cisco IOS Release 12.1 software documentation set is located on CCO and the Documentation CD-ROM:

**•** On CCO: http://www.cisco.com/univercd/cc/td/doc/product/software/ios121/index.htm

or **Technical Documents>Documentation Home Page>Cisco IOS Software Configuration>Cisco IOS Release 12.1**

**•** On the Documentation CD-ROM: **Cisco Product Documentation>Cisco IOS Software Configuration>Cisco IOS Release 12.1**

**Table 8 Cisco IOS Release 12.1 Documentation Set**

| <b>Document Title</b>                                                                                                    | <b>Chapter Topics</b>                                                                                                    | <b>Customer Order Number</b> |
|----------------------------------------------------------------------------------------------------|----------------------------------------------------------------------------------------------------|------------------------------|
| <b>Cisco IOS Configuration Fundamentals</b><br><b>Configuration Guide</b><br><b>Cisco IOS Configuration Fundamentals</b><br><b>Command Reference</b>                                                | <b>Configuration Fundamentals Overview</b><br>Using the Command-Line Interface<br><b>Using Configuration Tools</b><br>Configuring Operating Characteristics<br>Managing Connections, Menus, and<br><b>System Banners</b><br>Using the Cisco Web Browser<br>Using the Cisco IOS File System<br>Modifying, Downloading, and<br>Maintaining Configuration Files<br>Loading and Maintaining System<br>Images<br><b>Maintaining Router Memory</b><br>Rebooting a Router<br>Configuring Additional File Transfer<br>Functions<br>Monitoring the Router and Network<br>Troubleshooting a Router<br>Performing Basic System Management<br><b>System Management Using System</b><br>Controllers<br>Web Scaling Using WCCP<br><b>Managing Dial Shelves</b> | DOC-7810222<br>DOC-7810223   |
| Cisco IOS Apollo Domain, Banyan VINES,<br>$\bullet$<br>DECnet, ISO CLNS, and XNS Configuration<br>Guide<br>Cisco IOS Apollo Domain, Banyan VINES,<br>DECnet, ISO CLNS, and XNS Command<br>Reference | Overview of Apollo Domain, Banyan<br>VINES, DECnet, ISO<br>CLNS, and XNS<br>Configuring Apollo Domain<br>Configuring Banyan VINES<br>Configuring DECnet<br>Configuring ISO CLNS<br>Configuring XNS                                                                                                    | DOC-7810241<br>DOC-7810245   |
| Cisco IOS AppleTalk and Novell IPX<br><b>Configuration Guide</b><br>Cisco IOS AppleTalk and Novell IPX Command<br>Reference                                                                         | AppleTalk and Novel IPX Overview<br>Configuring AppleTalk<br>Configuring Novell IPX                                                                                                    | DOC-7810240<br>DOC-7810267   |

۰

a se

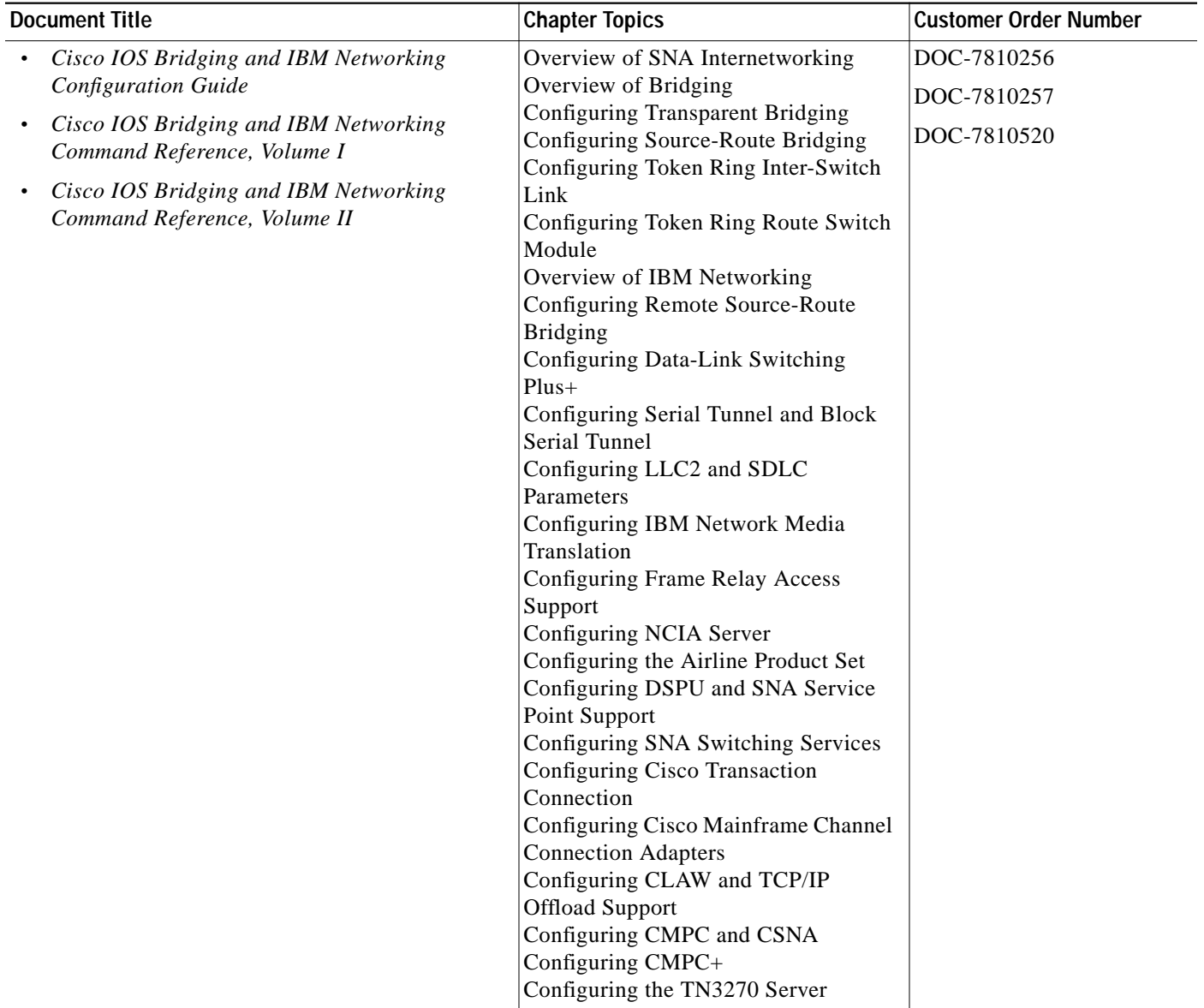

#### **Table 8 Cisco IOS Release 12.1 Documentation Set (continued)**

П

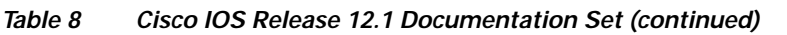

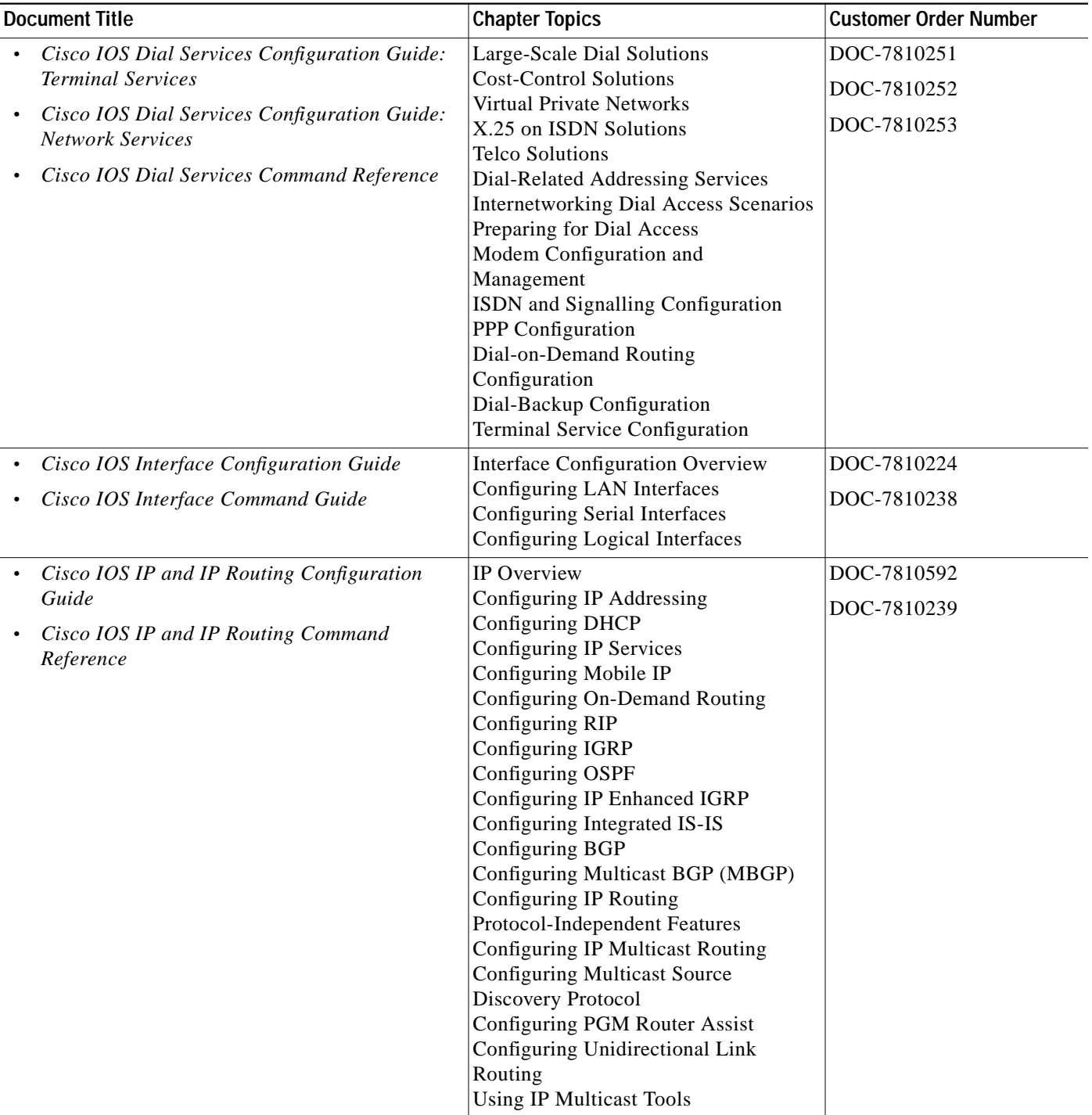

 $\mathcal{L}^{\mathcal{L}}$ 

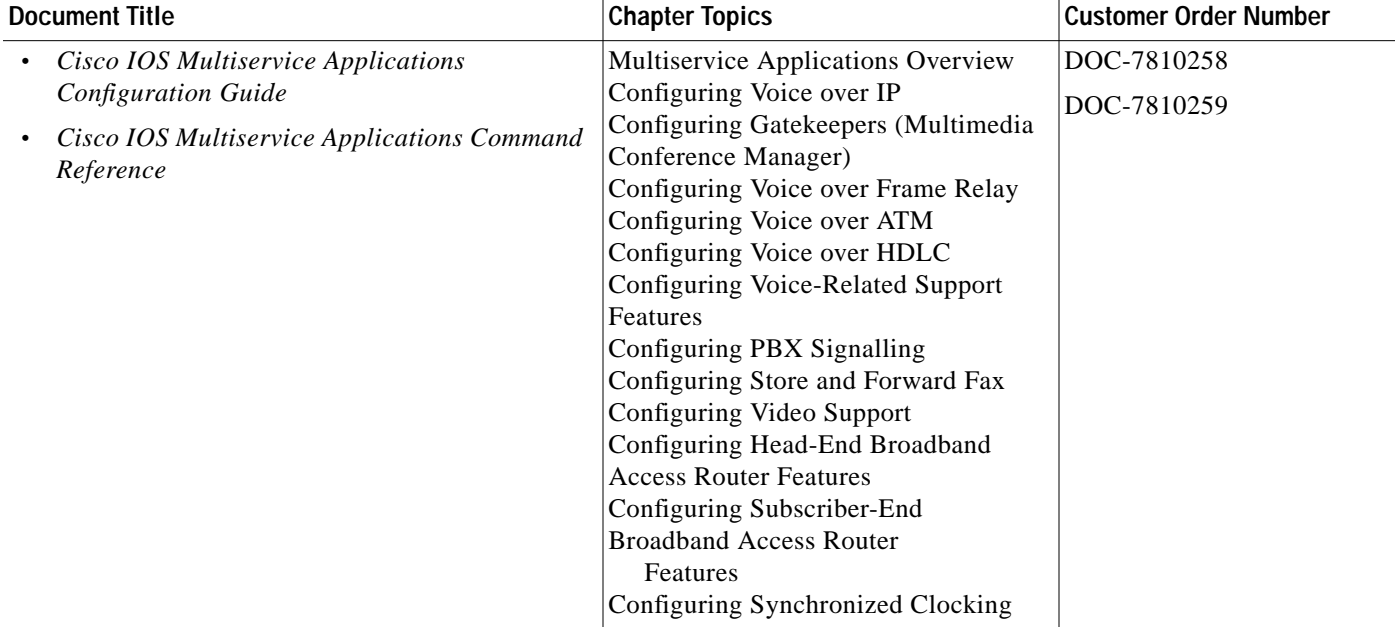

#### **Table 8 Cisco IOS Release 12.1 Documentation Set (continued)**

П

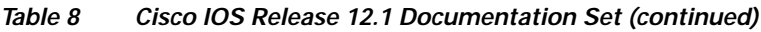

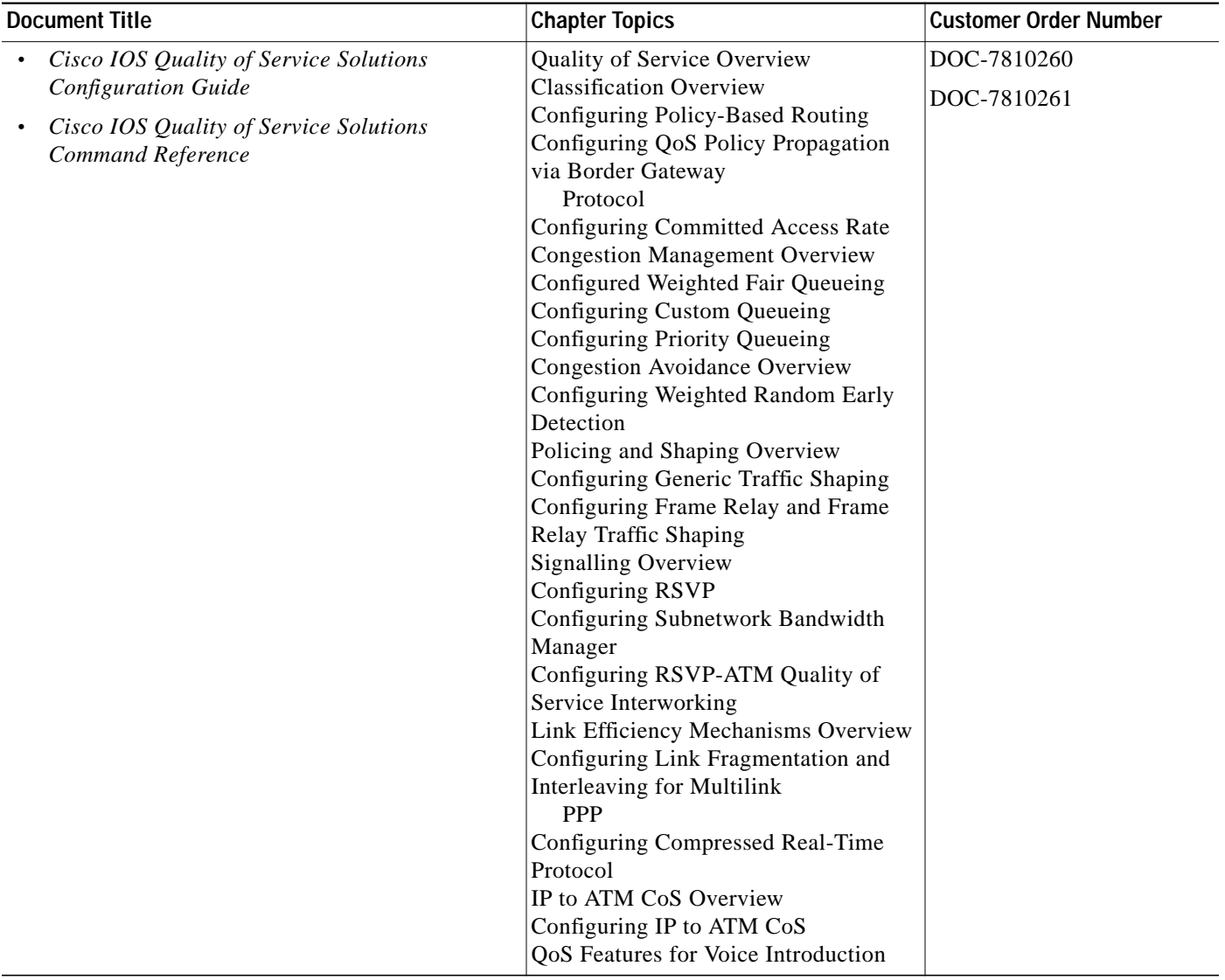

 $\blacksquare$ 

a se

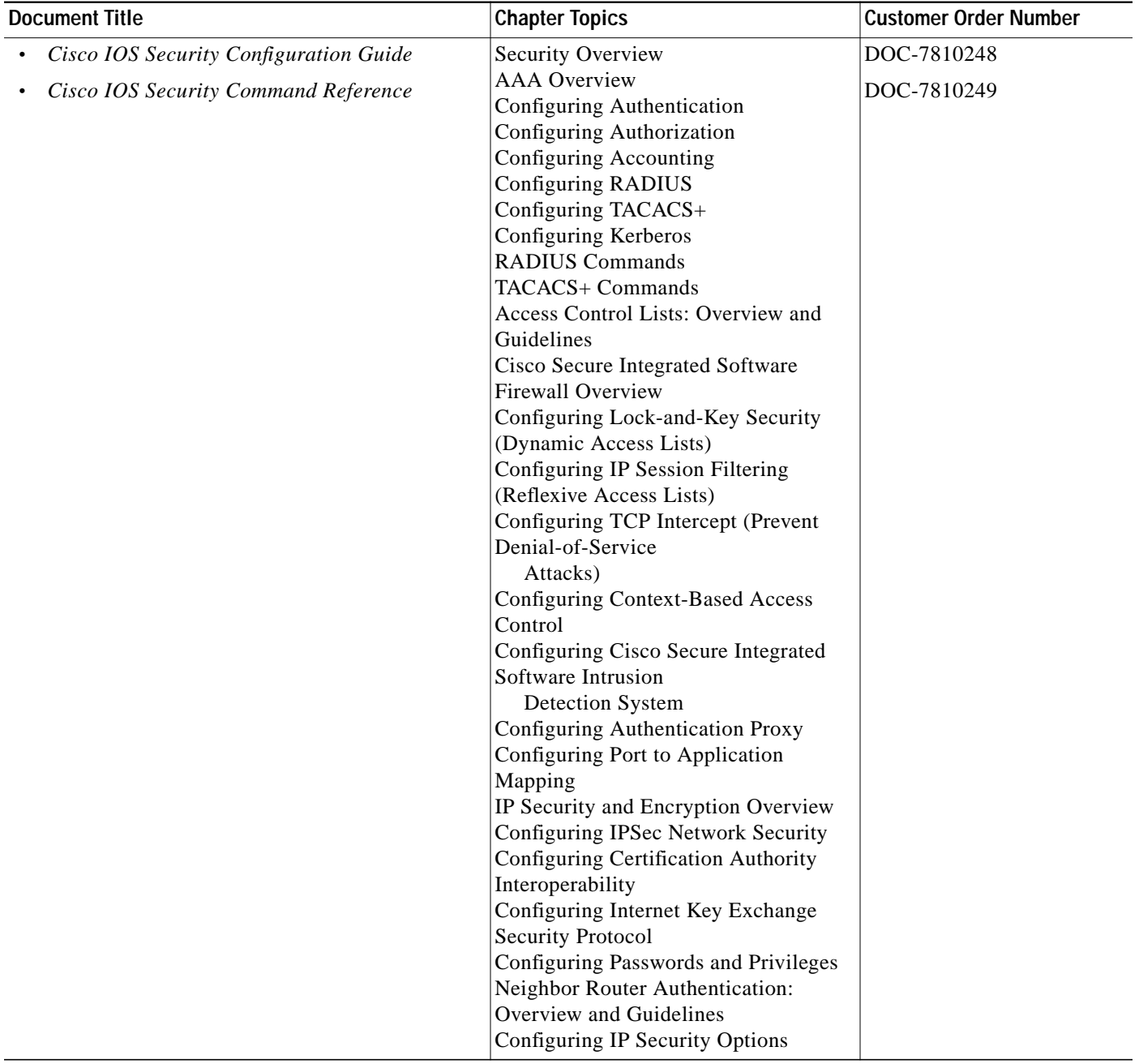

#### **Table 8 Cisco IOS Release 12.1 Documentation Set (continued)**

 $\mathbf{r}$ 

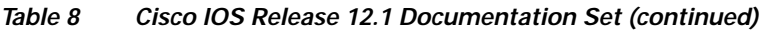

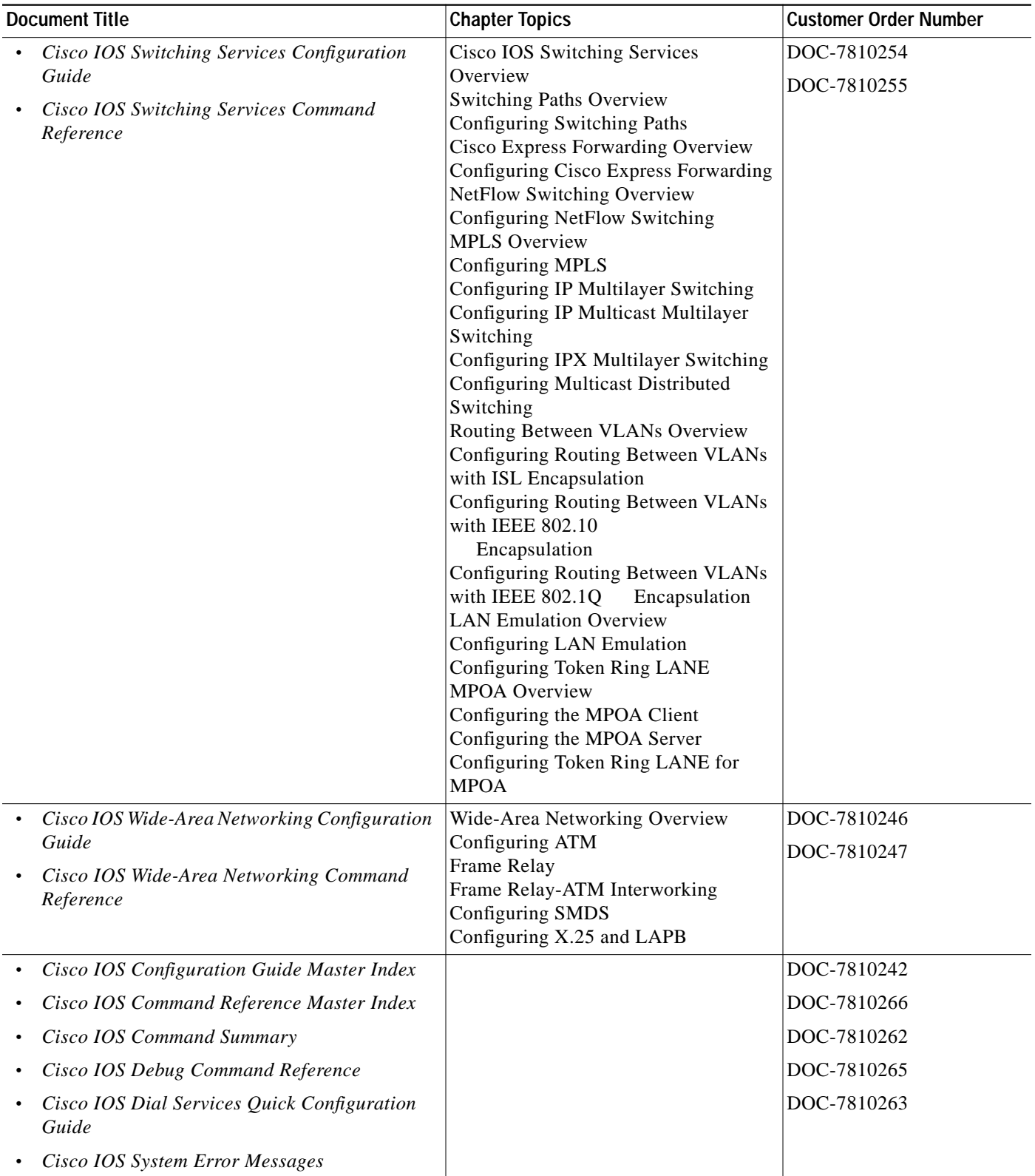

 $\blacksquare$ 

# **Conventions**

## **Command Conventions**

Command descriptions use the following conventions:

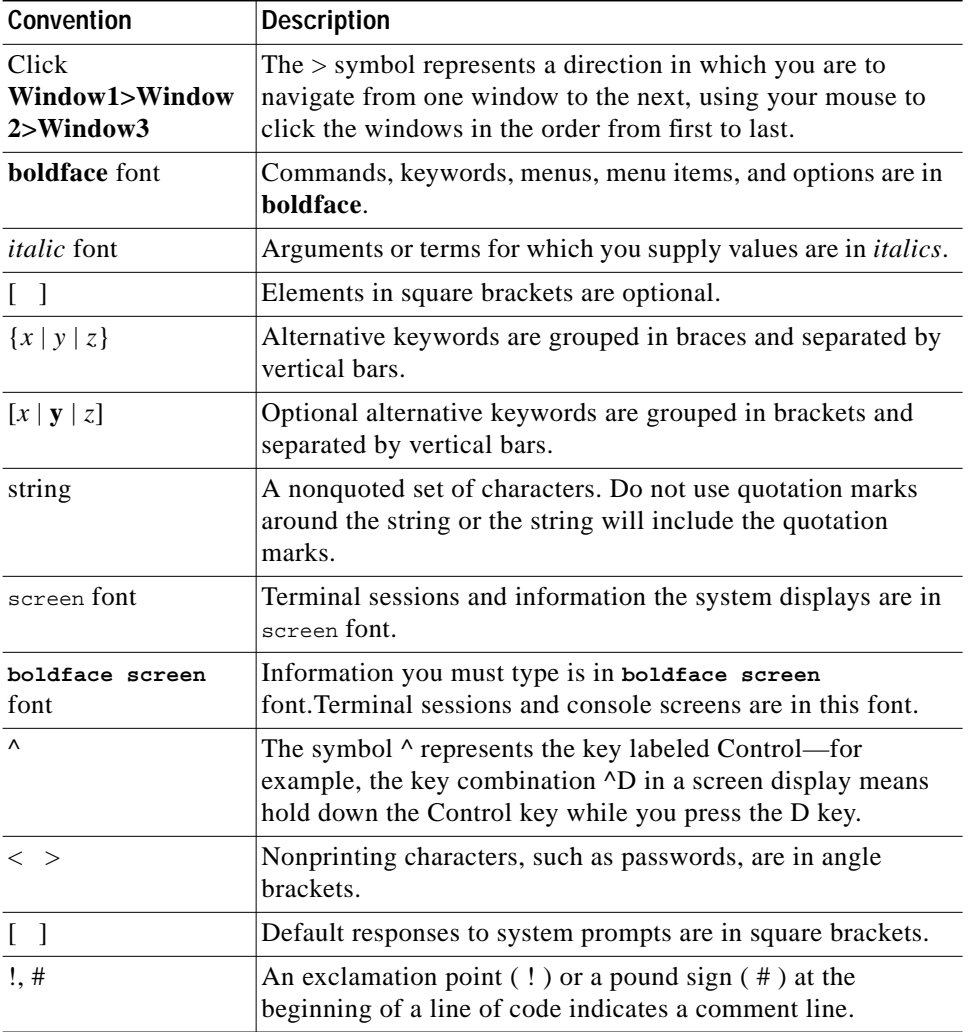

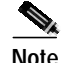

**Note** Means *reader take note*. Notes contain helpful suggestions or reference to material not contained in this manual.

⚠

**Caution** Means *reader be careful*. In this situation, you might do something that could result in equipment damage or loss.

## **Document Conventions**

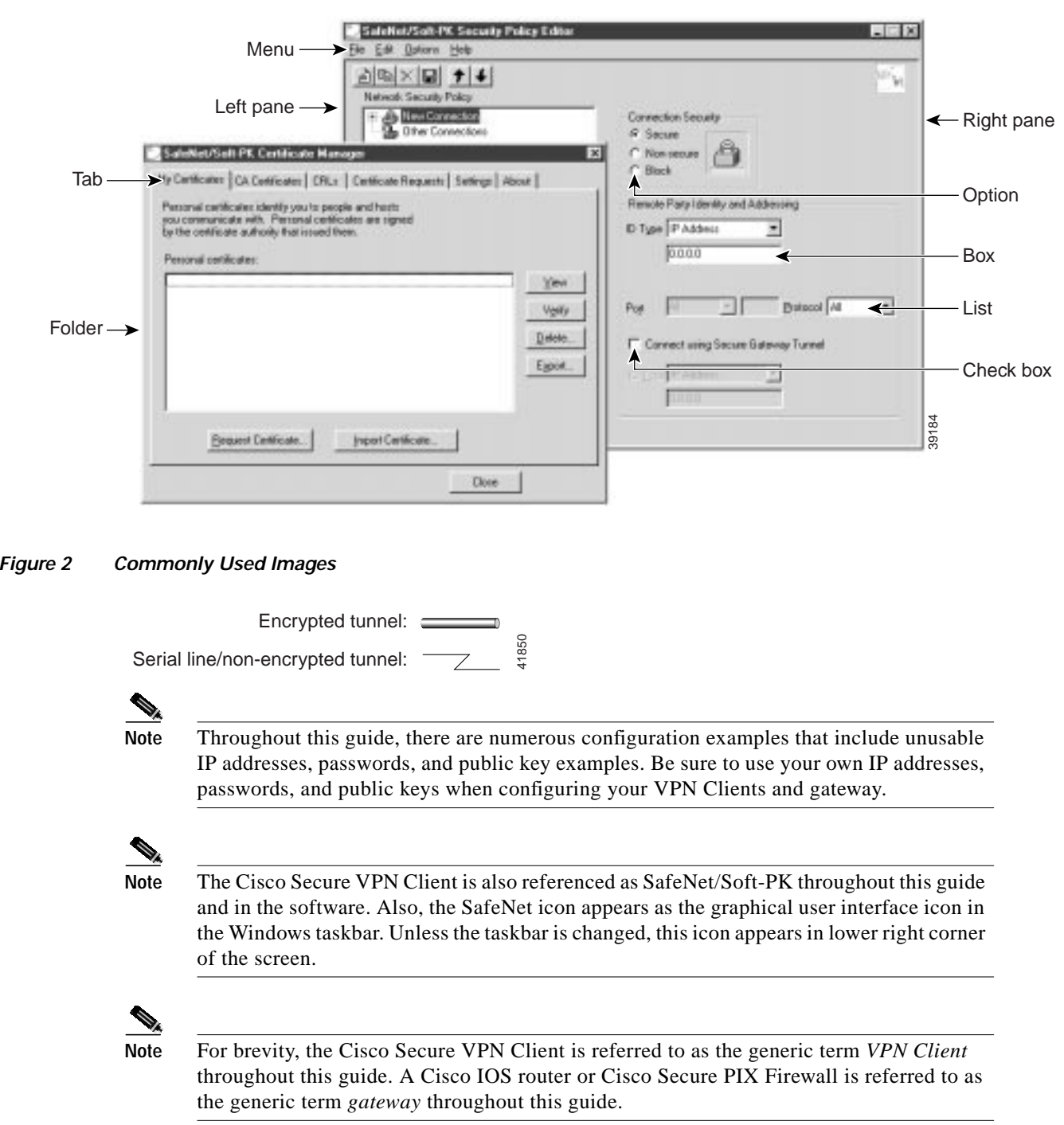

### **Figure 1 Commonly Used Graphical User Interface Conventions**

П

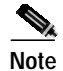

**Note** Throughout this guide, the standard pre-shared key authentication method is called *pre-shared keys*. Also, the wildcard pre-shared key authentication method is called *wildcard pre-shared key*. Unless otherwise specified, the single term *pre-shared keys* may apply to both pre-shared keys and wildcard pre-shared keys.

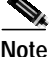

**Note** For a listing and description of the terms frequently used in this guide, refer to the "Glossary" at the end of this guide.

# **Obtaining Documentation**

### **World Wide Web**

You can access the most current Cisco documentation on the World Wide Web at http://www.cisco.com, http://www-china.cisco.com, or http://www-europe.cisco.com.

### **Documentation CD-ROM**

Cisco documentation and additional literature are available in a CD-ROM package, which ships with your product. The Documentation CD-ROM is updated monthly. Therefore, it is probably more current than printed documentation. The CD-ROM package is available as a single unit or as an annual subscription.

### **Ordering Documentation**

Registered CCO users can order the Documentation CD-ROM and other Cisco Product documentation through our online Subscription Services at http://www.cisco.com/cgi-bin/subcat/kaojump.cgi.

Nonregistered CCO users can order documentation through a local account representative by calling Cisco's corporate headquarters (California, USA) at 408 526-4000 or, in North America, call 800 553-NETS (6387).

# **Obtaining Technical Assistance**

Cisco provides Cisco Connection Online (CCO) as a starting point for all technical assistance. Warranty or maintenance contract customers can use the Technical Assistance Center. All customers can submit technical feedback on Cisco documentation using the web, e-mail, a self-addressed stamped response card included in many printed docs, or by sending mail to Cisco.

## **Cisco Connection Online**

Cisco continues to revolutionize how business is done on the Internet. Cisco Connection Online is the foundation of a suite of interactive, networked services that provides immediate, open access to Cisco information and resources at anytime, from anywhere in the world. This highly integrated Internet application is a powerful, easy-to-use tool for doing business with Cisco.

CCO's broad range of features and services helps customers and partners to streamline business processes and improve productivity. Through CCO, you will find information about Cisco and our networking solutions, services, and programs. In addition, you can resolve technical issues with online support services, download and test software packages, and order Cisco learning materials and merchandise. Valuable online skill assessment, training, and certification programs are also available.

Customers and partners can self-register on CCO to obtain additional personalized information and services. Registered users may order products, check on the status of an order and view benefits specific to their relationships with Cisco.

You can access CCO in the following ways:

- **•** WWW: www.cisco.com
- **•** Telnet: cco.cisco.com
- **•** Modem using standard connection rates and the following terminal settings: VT100 emulation; 8 data bits; no parity; and 1 stop bit.
	- **–** From North America, call 408 526-8070
	- **–** From Europe, call 33 1 64 46 40 82

You can e-mail questions about using CCO to cco-team@cisco.com.

### **Technical Assistance Center**

The Cisco Technical Assistance Center (TAC) is available to warranty or maintenance contract customers who need technical assistance with a Cisco product that is under warranty or covered by a maintenance contract.

To display the TAC web site that includes links to technical support information and software upgrades and for requesting TAC support, use www.cisco.com/techsupport.

To contact by e-mail, use one of the following:

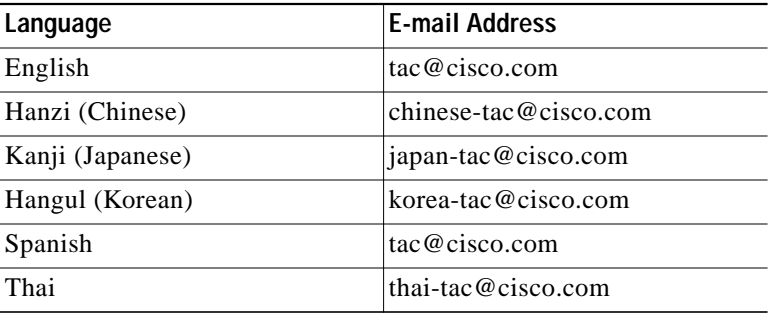

In North America, TAC can be reached at 800 553-2447 or 408 526-7209. For other telephone numbers and TAC e-mail addresses worldwide, consult the following web site: http://www.cisco.com/warp/public/687/Directory/DirTAC.shtml.

## **Documentation Feedback**

If you are reading Cisco product documentation on the World Wide Web, you can submit technical comments electronically. Click **Feedback** in the toolbar and select **Documentation**. After you complete the form, click **Submit** to send it to Cisco.

You can e-mail your comments to bug-doc@cisco.com.

To submit your comments by mail, for your convenience many documents contain a response card behind the front cover. Otherwise, you can mail your comments to the following address:

Cisco Systems, Inc. Document Resource Connection 170 West Tasman Drive San Jose, CA 95134-9883

We appreciate and value your comments.

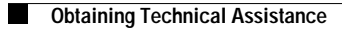